# Digital Electronics – Introduction and Combinational Logic

Dr. I. J. Wassell

Introduction

#### Aims

- To familiarise students with
  - Combinational logic circuits
  - Sequential logic circuits
  - How digital logic gates are built using transistors
  - Simple processor architectures
  - Design and build of digital logic systems

#### Course Structure

- 12 Lectures
- Hardware Labs
  - 6 Workshops
  - 7 sessions, each one 2.5h, alternate weeks, beginning week 3
  - In Intel Lab. (SW11), William Gates Building (WGB)
  - In groups of 2

#### **Objectives**

- At the end of the course you should
  - Be able to design and construct simple digital electronic systems
  - Be able to understand and apply Boolean logic and algebra – a core competence in Computer Science
  - Be able to understand and build state machines

#### **Books**

- Lots of books on digital electronics, e.g.,
  - D. M. Harris and S. L. Harris, 'Digital Design and Computer Architecture,' Morgan Kaufmann, 2007 (1<sup>st</sup> Ed.), 2012 (2<sup>nd</sup> Ed.).
  - R. H. Katz, 'Contemporary Logic Design,' Benjamin/Cummings, 1994.
  - J. P. Hayes, 'Introduction to Digital Logic Design,' Addison-Wesley, 1993.
- Electronics in general (inc. digital)
  - P. Horowitz and W. Hill, 'The Art of Electronics,' CUP, 1989.

#### Simulation Software

- There are a number of packages available that enable simulation of digital electronic circuits using a graphical interface e.g.,
  - National Instruments (NI) Multisim
  - Yenka Electronics (Technology Package)
- The former is much more powerful (and expensive), but the latter is relatively straightforward to use and is free to use (except between 8.30 and 15.00)
- You may have used Yenka Electronics at school. It is free to download

#### Other Points

- This course is a prerequisite for
  - Computer Design, ECAD and Architecture Practical Classes (Part IB)
  - Comparative Architectures (Part II)
  - Hardware Security, Advanced Topics in Computer Architecture (MPhil/Part III)
- Keep up with lab work and get it ticked.
- Have a go at supervision questions plus any others your supervisor sets.
- Remember to try questions from past papers

#### The Bigger Picture

- As you may be aware, probably the most significant application of digital logic is to implement *microprocessors* and microprocessor based computer systems.
- However, digital logic is also employed to build a wide variety of other electronic systems that are not microprocessor based.

## **Managing Complexity**

- Modern digital systems e.g., microprocessors, are typically built from millions of transistors.
- It would be impossible for a human to design such a system by for example, writing equations describing the movement of electrons in each transistor and then attempting to solve the equations simultaneously.
- We have to manage complexity in order that we are not swamped in a mass of detail.
- To do this we employ abstraction.

#### **Abstraction**

- Abstraction, i.e., hiding details when they are not important.
- Indeed a system can be viewed from many different levels of abstraction.
- For example, for an electronic computing system, we can consider levels of abstraction from pure physics (electrons) at the bottom level through to application software (programs) at the top level.
- In this course we will primarily be considering Devices, Digital Circuits and Logic Elements levels of abstraction.

| Application Software | <b>Programs</b> – Application software uses facilities provided by OS to solve a problem for the user        |
|----------------------|----------------------------------------------------------------------------------------------------|
| Operating Systems    | <b>Device drivers</b> – Handles low-level details such as accessing a hard drive or managing memory          |
| Architecture         | <b>Instructions, Registers</b> – e.g., Intel-IA32 defined by a set of instructions and registers             |
| Microarchitecture    | <b>Data paths, Controllers</b> – Combines logic elements to execute instructions defined by the architecture |
| Logic Elements       | <b>Adders, Memories, etc.</b> – Complex structures put together from digital circuits                        |
| Digital Circuits     | Gates, e.g., AND, NOT – Devices assembled to create 'digital' components                                     |
| Devices              | <b>Transistors</b> – well defined I/V characteristics between input/output terminals                         |
| Physics              | Electrons – quantum mechanics, Maxwell's equations                                                           |
|                      |                                                                                                    |

#### **Abstraction**

- So the point is that you can browse the web without any regard quantum theory or the organisation of memory in the computer.
- That said, when working at a particular level of abstraction, it is good to know something about the levels of abstraction immediately above and below where you are working, e.g.,
  - A device designer needs to understand the circuits in which it will be used,
  - Code cannot be optimised without understanding the architecture for which it is being written.

### Microprocessor

- Defined by its architecture and microarchitecture
- The architecture is defined by its instruction set and registers
- The microarchitecture is the specific arrangement of registers, arithmetic logic units (ALUs), controllers, multiplexers, memories and other logic blocks needed to implement a particular architecture.
- Note that a particular architecture may be implemented by many different microarchitectures, each having different trade-offs of performance, complexity and cost.

# **Combinational Logic**

# Introduction to Logic Gates

- We will introduce Boolean algebra and logic gates
- Logic gates are the building blocks of digital circuits

#### Logic Variables

- Different names for the same thing
  - Logic variables
  - Binary variables
  - Boolean variables
- Can only take on 2 values, e.g.,
  - TRUE or False
  - ON or OFF
  - -1 or 0

## Logic Variables

- In electronic circuits the two values can be represented by e.g.,
  - High voltage for a 1
  - Low voltage for a 0
- Note that since only 2 voltage levels are used, the circuits have greater immunity to electrical noise

#### **Uses of Simple Logic**

- Example Heating Boiler
  - If chimney is not blocked and the house is cold and the pilot light is lit, then open the main fuel valve to start boiler.

b = chimney blocked

c = house is cold

p = pilot light lit

v =open fuel valve

- So in terms of a logical (Boolean) expression

v = (NOT b) AND c AND p

#### **Logic Gates**

- Basic logic circuits with one or more inputs and one output are known as gates
- Gates are used as the building blocks in the design of more complex digital logic circuits

#### Representing Logic Functions

- There are several ways of representing logic functions:
  - Symbols to represent the gates
  - Truth tables
  - Boolean algebra
- We will now describe commonly used gates

#### **NOT Gate**

Symbol

$$a \longrightarrow y$$

Truth-table

Boolean

$$y = \overline{a}$$

- A NOT gate is also called an 'inverter'
- y is only TRUE if a is FALSE
- Circle (or 'bubble') on the output of a gate implies that it as an inverting (or complemented) output

#### **AND Gate**

Symbol

Truth-table

Boolean

y = a.b

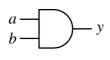

| a b        | у |
|------------|---|
| 0 0<br>0 1 | 0 |
| 1 0        | ő |
| 1 1        | 1 |

- y is only TRUE only if a is TRUE and b is TRUE
- In Boolean algebra AND is represented by a dot.

#### **OR Gate**

Symbol

Truth-table

Boolean

y = a + b

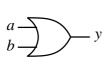

- *y* is TRUE if *a* is TRUE or *b* is TRUE (or both)
- In Boolean algebra OR is represented by a plus sign +

## **EXCLUSIVE OR (XOR) Gate**

Symbol

Truth-table

Boolean

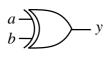

$$\begin{array}{c|cccc}
a & b & y & & & \\
\hline
0 & 0 & 0 & & & \\
0 & 1 & 1 & & & \\
1 & 0 & 1 & & & \\
1 & 1 & 0 & & & \\
\end{array}$$

- y is TRUE if a is TRUE or b is TRUE (but not both)
- In Boolean algebra XOR is represented by an ⊕ sign

### NOT AND (NAND) Gate

Symbol

Truth-table

Boolean

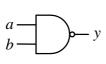

$$y = \overline{a.b}$$

- y is TRUE if a is FALSE or b is FALSE (or both)
- y is FALSE only if a is TRUE and b is TRUE

## NOT OR (NOR) Gate

**Symbol** 

Truth-table

Boolean

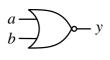

$$\begin{array}{c|cccc}
a & b & y & & \\
\hline
0 & 0 & 1 & & \\
0 & 1 & 0 & & \\
1 & 0 & 0 & & \\
1 & 1 & 0 & & \\
\end{array}$$

- y is TRUE only if a is FALSE and b is FALSE
- y is FALSE if a is TRUE or b is TRUE (or both)

## **Boiler Example**

 If chimney is not blocked and the house is cold and the pilot light is lit, then open the main fuel valve to start boiler.

b = chimney blocked

c = house is cold

p = pilot light lit

v = open fuel valve

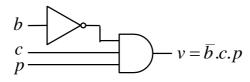

#### Boolean Algebra

- In this section we will introduce the laws of Boolean Algebra
- We will then see how it can be used to design combinational logic circuits
- Combinational logic circuits do not have an internal stored state, i.e., they have no memory. Consequently the output is solely a function of the current inputs.
- Later, we will study circuits having a stored internal state, i.e., sequential logic circuits.

#### Boolean Algebra

| OR                     | AND                |
|------------------------|--------------------|
| a+0=a                  | a.0 = 0            |
| a + a = a              | a.a = a            |
| a+1=1                  | a.1 = a            |
| $a + \overline{a} = 1$ | $a.\overline{a}=0$ |

• AND takes precedence over OR, e.g., a.b+c.d = (a.b)+(c.d)

### Boolean Algebra

Commutation

$$a+b=b+a$$

$$a.b=b.a$$

- Association (a+b)+c=a+(b+c)(a.b).c=a.(b.c)
- Distribution

$$a.(b+c+...) = (a.b)+(a.c)+...$$
  
 $a+(b.c....) = (a+b).(a+c)...$  NEW

Absorption

$$a + (a.c) = a$$
 NEW  
 $a.(a+c) = a$  NEW

# Boolean Algebra - Examples

#### Show

$$a.(\overline{a}+b) = a.b$$
  
 $a.(\overline{a}+b) = a.\overline{a} + a.b = 0 + a.b = a.b$ 

#### Show

$$a + (\overline{a}.b) = a + b$$
  
 $a + (\overline{a}.b) = (a + \overline{a}).(a + b) = 1.(a + b) = a + b$ 

### Boolean Algebra

 A useful technique is to expand each term until it includes one instance of each variable (or its compliment). It may be possible to simplify the expression by cancelling terms in this expanded form e.g., to prove the absorption rule:

$$a + a.b = a$$

$$a.b + a.\overline{b} + a.b = a.b + a.\overline{b} = a.(b + \overline{b}) = a.1 = a$$

### Boolean Algebra - Example

#### Simplify

$$x.y + \overline{y}.z + x.z + x.y.z$$

$$x.y.z + x.y.\overline{z} + x.\overline{y}.z + \overline{x}.\overline{y}.z + x.y.z + x.y.z + x.y.z + x.y.z$$

$$x.y.z + x.y.\overline{z} + x.\overline{y}.z + \overline{x}.\overline{y}.z$$

$$x.y.(z + \overline{z}) + \overline{y}.z.(x + \overline{x})$$

$$x.y.1 + \overline{y}.z.1$$

$$x.y + \overline{y}.z$$

## DeMorgan's Theorem

$$\overline{a+b+c+\ldots} = \overline{a}.\overline{b}.\overline{c}.\ldots$$

$$\overline{a.b.c.\ldots} = \overline{a}+\overline{b}+\overline{c}+\ldots$$

In a simple expression like a+b+c (or a.b.c) simply change all operators from OR to AND (or vice versa), complement each term (put a bar over it) and then complement the whole expression, i.e.,

$$a+b+c+\ldots = \overline{a}.\overline{b}.\overline{c}.\ldots$$
  
 $a.b.c.\ldots = \overline{a}+\overline{b}+\overline{c}+\ldots$ 

### DeMorgan's Theorem

• For 2 variables we can show  $\overline{a+b} = \overline{a}.\overline{b}$  and  $\overline{ab} = \overline{a} + \overline{b}$  using a truth table.

• Extending to more variables by induction

$$\overline{a+b+c} = \overline{(a+b)}.\overline{c} = (\overline{a}.\overline{b}).\overline{c} = \overline{a}.\overline{b}.\overline{c}$$

#### DeMorgan's Examples

• Simplify  $a.\overline{b} + a.(\overline{b+c}) + b.(\overline{b+c})$   $= a.\overline{b} + a.\overline{b}.\overline{c} + b.\overline{b}.\overline{c}$  (DeMorgan)  $= a.\overline{b} + a.\overline{b}.\overline{c}$  (b. $\overline{b} = 0$ )  $= a.\overline{b}$  (absorbtion)

### DeMorgan's Examples

```
• Simplify (a.b.(c+\overline{b.d})+\overline{a.b}).c.d

= (a.b.(c+\overline{b}+\overline{d})+\overline{a}+\overline{b}).c.d (De Morgan)

= (a.b.c+a.b.\overline{b}+a.b.\overline{d}+\overline{a}+\overline{b}).c.d (distribute)

= (a.b.c+a.b.\overline{d}+\overline{a}+\overline{b}).c.d (a.b.\overline{b}=0)

= a.b.c.d+a.b.\overline{d}.c.d+\overline{a}.c.d+\overline{b}.c.d (distribute)

= a.b.c.d+\overline{a}.c.d+\overline{b}.c.d (a.b.\overline{d}.c.d=0)

= (a.b+\overline{a}+\overline{b}).c.d (distribute)

= (a.b+\overline{a.b}).c.d (DeMorgan)

= c.d (a.b+\overline{a.b}=1)
```

### DeMorgan's in Gates

• To implement the function f = a.b + c.d we can use AND and OR gates

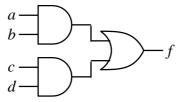

 However, sometimes we only wish to use NAND or NOR gates, since they are usually simpler and faster

### DeMorgan's in Gates

• To do this we can use 'bubble' logic

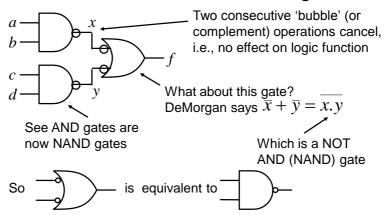

#### DeMorgan's in Gates

 So the previous function can be built using 3 NAND gates

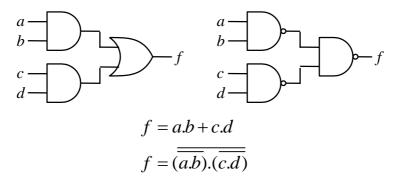

### DeMorgan's in Gates

 Similarly, applying 'bubbles' to the input of an AND gate yields

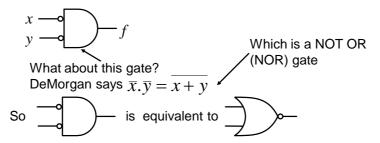

Useful if trying to build using NOR gates

#### Logic Minimisation

- Any Boolean function can be implemented directly using combinational logic (gates)
- However, simplifying the Boolean function will enable the number of gates required to be reduced. Techniques available include:
  - Algebraic manipulation (as seen in examples)
  - Karnaugh (K) mapping (a visual approach)
  - Tabular approaches (usually implemented by computer, e.g., Quine-McCluskey)
- K mapping is the preferred technique for up to about 5 variables

#### **Truth Tables**

• f is defined by the following truth table

| x $y$ $z$   | f | minterms                                                                                          |
|-------------|---|---------------------------------------------------------------------------------------------------|
| 0 0 0       | 1 | $egin{array}{l} \overline{x}.\overline{y}.\overline{z} \ \overline{x}.\overline{y}.z \end{array}$ |
| 0 0 1 0 1 0 | 1 | $\bar{x}.y.\bar{z}$                                                                               |
| 0 1 1       | 1 | $\bar{x}.y.z$                                                                                     |
| 100         | 0 |                                                                                                   |
| 101         | 0 |                                                                                                   |
| 1 1 0       | 0 | r v 7                                                                                             |
| 1 1 1       | 1 | x.y.z                                                                                             |

- A minterm must contain all variables (in either complement or uncomplemented form)
  - Note variables in a minterm are ANDed together (conjunction)
  - One minterm for each term of f that is TRUE
- So  $\bar{x}.y.z$  is a minterm but y.z is not

#### Disjunctive Normal Form

 A Boolean function expressed as the disjunction (ORing) of its minterms is said to be in the Disjunctive Normal Form (DNF)

$$f = \overline{x}.\overline{y}.\overline{z} + \overline{x}.\overline{y}.z + \overline{x}.y.\overline{z} + \overline{x}.y.z + x.y.z$$

 A Boolean function expressed as the ORing of ANDed variables (not necessarily minterms) is often said to be in Sum of Products (SOP) form, e.g.,

 $f = \overline{x} + y.z$  Note functions have the same truth table

#### **Maxterms**

- A maxterm of n Boolean variables is the disjunction (ORing) of all the variables either in complemented or uncomplemented form.
  - Referring back to the truth table for f, we can write,

 $\bar{f} = x.\bar{y}.\bar{z} + x.\bar{y}.z + x.y.\bar{z}$ 

Applying De Morgan (and complementing) gives

$$f = (\overline{x} + y + z).(\overline{x} + y + \overline{z}).(\overline{x} + \overline{y} + z)$$

So it can be seen that the maxterms of f are effectively the minterms of  $\bar{f}\,$  with each variable complemented

#### Conjunctive Normal Form

 A Boolean function expressed as the conjunction (ANDing) of its maxterms is said to be in the Conjunctive Normal Form (CNF)

$$f = (\overline{x} + y + z).(\overline{x} + y + \overline{z}).(\overline{x} + \overline{y} + z)$$

 A Boolean function expressed as the ANDing of ORed variables (not necessarily maxterms) is often said to be in Product of Sums (POS) form, e.g.,

$$f = (\bar{x} + y).(\bar{x} + z)$$

### Logic Simplification

 As we have seen previously, Boolean algebra can be used to simplify logical expressions. This results in easier implementation

Note: The DNF and CNF forms are not simplified.

 However, it is often easier to use a technique known as Karnaugh mapping

### Karnaugh Maps

- Karnaugh Maps (or K-maps) are a powerful visual tool for carrying out simplification and manipulation of logical expressions having up to 5 variables
- The K-map is a rectangular array of cells
  - Each possible state of the input variables corresponds uniquely to one of the cells
  - The corresponding output state is written in each cell

## K-maps example

From truth table to K-map

| $\mathcal{X}$ | y | Z      | f       |
|---------------|---|--------|---------|
| 0             | 0 | 0      | 1       |
| 0             | 0 | 1<br>0 | 1<br> 1 |
| 0             | 1 | 1      | 1       |
| 1             | 0 | 0      | 0       |
| 1             | 1 | Ö      | ő       |
| 1             | 1 | 1      | 1       |

| \ v z        |   | Z  |    | _  |  |
|--------------|---|----|----|----|--|
| x            |   | 01 | 11 | 10 |  |
| 0            | 1 | 1  | 1  | 1  |  |
| <i>x</i>   1 |   |    | 1  |    |  |
|              |   |    |    | ,  |  |

Note that the logical state of the variables follows a Gray code, i.e., only one of them changes at a time

The exact assignment of variables in terms of their position on the map is not important

#### K-maps example

- Having plotted the minterms, how do we use the map to give a simplified expression?
- Group terms
  - Having size equal to a power of 2, e.g., 2, 4, 8, etc.
  - Large groups best since they contain fewer variables
  - Groups can wrap around edges and corners
- So, the simplified func. is,

 $f = \overline{x} + y.z$  as before

### K-maps – 4 variables

· K maps from Boolean expressions

- Plot 
$$f = \overline{a}.b + b.\overline{c}.\overline{d}$$
 $ab c d 00 01 11 10$ 
 $00 01 1 1 1 1$ 
 $a 11 1 1 1 1$ 
 $a 10 0 0 0$ 

- See in a 4 variable map:
  - 1 variable term occupies 8 cells
  - 2 variable terms occupy 4 cells
  - 3 variable terms occupy 2 cells, etc.

# K-maps – 4 variables

• For example, plot

$$f = \overline{b}$$

$$a b 00 01 11 10$$

$$00 1 1 1 1 1$$

$$01 01 0 0 01$$

$$a 11 0 0 01$$

$$a 11 1 1 1$$

 $f = \overline{b}.\overline{d}$ 

# K-maps – 4 variables

• Simplify,  $f = \overline{a}.b.\overline{d} + b.c.d + \overline{a}.b.\overline{c}.d + c.d$ 

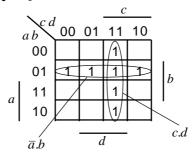

So, the simplified func. is,

$$f = \overline{a}.b + c.d$$

#### **POS Simplification**

- Note that the previous examples have yielded simplified expressions in the SOP form
  - Suitable for implementations using AND followed by OR gates, or only NAND gates (using DeMorgans to transform the result – see previous Bubble logic slides)
- However, sometimes we may wish to get a simplified expression in POS form
  - Suitable for implementations using OR followed by AND gates, or only NOR gates

#### **POS Simplification**

- To do this we group the zeros in the map
   i.e., we simplify the complement of the function
- Then we apply DeMorgans and complement
- Use 'bubble' logic if NOR only implementation is required

# POS Example

• Simplify  $f = \overline{a}.b + b.\overline{c}.\overline{d}$  into POS form.

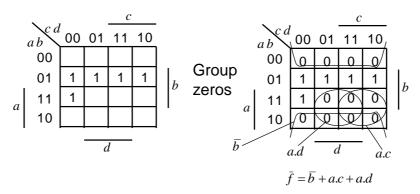

# POS Example

Applying DeMorgans to

$$ar{f} = ar{b} + a.c + a.d$$
 gives,  $ar{f} = ar{b}.(ar{a} + ar{c}).(ar{a} + ar{d})$   $f = b.(ar{a} + ar{c}).(ar{a} + ar{d})$   $ar{a}$   $ar{a}$   $ar{d}$ 

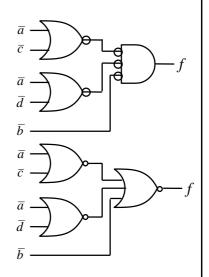

# Expression in POS form

- Apply DeMorgans and take complement, i.e.,  $\bar{f}$  is now in SOP form
- Fill in zeros in table, i.e., plot  $\bar{f}$
- Fill remaining cells with ones, i.e., plot f
- Simplify in usual way by grouping ones to simplify f

#### **Don't Care Conditions**

- Sometimes we do not care about the output value of a combinational logic circuit, i.e., if certain input combinations can never occur, then these are known as don't care conditions.
- In any simplification they may be treated as 0 or 1, depending upon which gives the simplest result.
  - For example, in a K-map they are entered as Xs

#### Don't Care Conditions - Example

• Simplify the function  $f = \overline{a}.\overline{b}.d + \overline{a}.c.d + a.c.d$ With don't care conditions,  $\overline{a}.\overline{b}.\overline{c}.\overline{d}$ ,  $\overline{a}.\overline{b}.c.\overline{d}$ ,  $\overline{a}.b.\overline{c}.d$ 

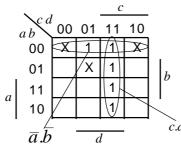

See only need to include Xs if they assist in making a bigger group, otherwise can ignore.

$$f = \overline{a}.\overline{b} + c.d$$
 or,  $f = \overline{a}.d + c.d$ 

#### Some Definitions

- Cover A term is said to cover a minterm if that minterm is part of that term
- Prime Implicant a term that cannot be further combined
- Essential Prime Implicant a prime implicant that covers a minterm that no other prime implicant covers
- Covering Set a minimum set of prime implicants which includes all essential terms plus any other prime implicants required to cover all minterms

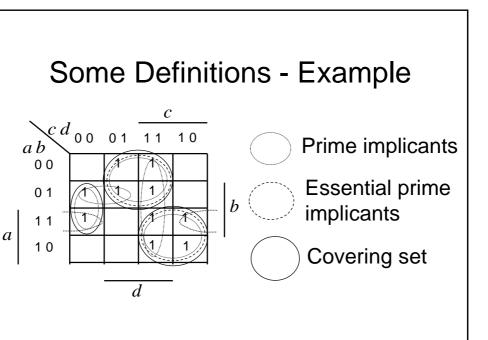

### **Tabular Simplification**

- Except in special cases or for sparse truth tables, the K-map method is not practical beyond 6 variables
- A systematic approach known as the Quine-McCluskey (Q-M) Method finds the minimised representation of any Boolean expression
- It is a tabular method that ensures all the prime implicants are found and can be automated for use on a computer

#### Q-M Method

- The Q-M Method has 2 steps:
  - First a table, known as the QM implication table, is used to find all the prime implicants;
  - Next the minimum cover set is found using the prime implicant chart.
- We will use a 4 variable example to show the method in operation:

- Minterms are: 4,5,6,8,9,10,13

Don't cares are: 0,7,15.

#### Q-M Method

- The first step is to list all the minterms and don't cares in terms of their minterm indices represented as a binary number
  - Note the entries are grouped according to the number of 1s in the binary representation
  - The 1st column contains the minterms
  - After applying the method, the 2<sup>nd</sup> column will contain 3 variable terms. Similarly for subsequent columns.

#### Q-M Method

- The method begins by listing groups of minterms and don't cares in groups containing ascending numbers of 1s with a blank line between the groups
  - Thus the first group has zero ones, the second group has a single 1 and the third has two 1s and so on
- We next apply the so called *uniting theorem* iteratively as follows

#### Q-M Method – Uniting Theorem

- Compare elements in the 1<sup>st</sup> group (no 1s) with all elements in the 2<sup>nd</sup> group. If they differ by a single bit, it means the terms are adjacent (think K-map)
- Adjacent terms are placed in the 2<sup>nd</sup> column with the single bit that differs replaced by a dash (-).
   Terms in the 1<sup>st</sup> column that contribute to a term in the second are *ticked*, i.e., they are *not* prime implicants.
- Now repeat for the groups in the 2<sup>nd</sup> column
- As before groups must differ only by a single bit but they must also have a – in the same position
- Groups in 2<sup>nd</sup> column that do not contribute to the 3<sup>rd</sup> column are marked with an asterix (\*), i.e., they are prime implicants

# Q-M – Implication Table

- Minterms are: 4,5,6,8,9,10,13
- Don't cares are: 0,7,15.

| Column 2                                                                                                    | Column 3                                                                            |
|----------------------------------------------------------------------------------------------------|-------------------------------------------------------------------------------------|
| 0 - 0 0 *                                                                                                    | 01*                                                                                 |
| - 0 0 0 * 0 1 0 - \( \sigma \) 0 1 - 0 \( \sigma \) 1 0 0 - * 1 0 - 0 * 0 1 - 1 \( \sigma \) - 1 0 1 \( \sigma \) 1 - 0 1 * | - 1 - 1*                                                                            |
| - 1 1 1 <b>/</b><br>1 1 - 1 <b>/</b>                                                                                        |                                                                                     |
|                                                                                                    | 0 - 00*<br>- 000*<br>010 - \(\)<br>01 - 0 \(\)<br>100 - *<br>10 - 0*<br>01 - 1 \(\) |

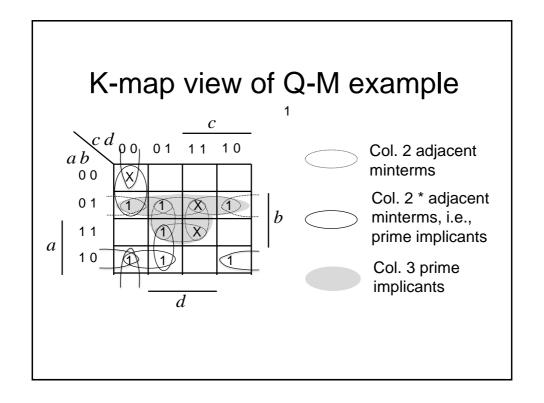

### Q-M – Finding Min Cover

- The second step is to find the lowest number of prime implicants that cover the function – this is achieved using the *prime implicant chart*
- This chart is organised as follows:
  - Label columns with the minterm indices (don't include don't cares)
  - Label rows with minterms covered by a given prime implicant. To do this dashes (-) in a prime implicant are replaced by all combinations of 0s and 1s
  - Place an X in the (row, column) location if the minterm represented by the column index is covered by the prime implicant associated with the row
  - The next slide shows the initial prime implicant chart

# Q-M – Prime Implicant Chart

Now we look for the essential prime implicants –
These are indicated when there is only a single X in
any column, i.e., This means there is a minterm
covered by one and only prime implicant

## Q-M – Prime Implicant Chart

- The essential terms must be included in the final cover
  - Draw lines in the column and row that have a X associated with an essential prime implicant and draw a box around the prime
  - These minterms are already covered by the essential primes

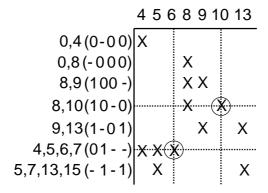

# Q-M – Prime Implicant Chart

- The essential prime implicants usually cover additional minterms.
  - We must also cross out any columns that have an X in a row associated with an essential prime since these minterms are already covered by the essential primes

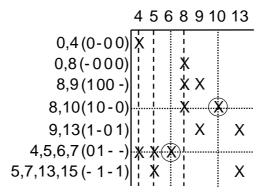

# Q-M – Prime Implicant Chart

- We see 2 minterms are still uncovered (cols. 9 and 13)
  - The final step is to find as few primes as possible to cover the remaining minterms
  - We see the single prime implicant 1-01 covers both of them
  - The boxed terms show the final covering set

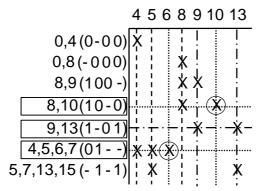

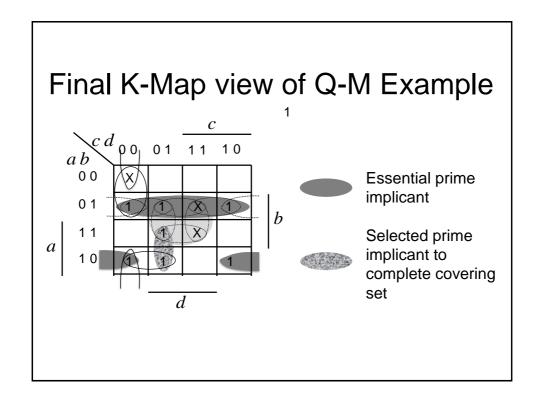

# **Binary Adders**

# **Binary Adding Circuits**

- We will now look at how binary addition may be implemented using combinational logic circuits. We will consider:
  - Half adder
  - Full adder
  - Ripple carry adder

#### Half Adder

- Adds together two, single bit binary numbers a and b (note: no carry input)
- Has the following truth table:

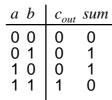

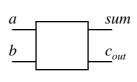

· By inspection:

$$sum = \overline{a}.b + a.\overline{b} = a \oplus b$$

$$c_{out} = a.b$$

#### Full Adder

 Adds together two, single bit binary numbers a and b (note: with a carry input)

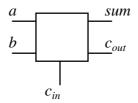

Has the following truth table:

#### Full Adder

### Full Adder

#### Full Adder

· Alternatively,

| $c_{in} a b$ | $c_{out}$ | sum | _                                                                                              |
|--------------|-----------|-----|------------------------------------------------------------------------------------------------|
| 0 0 0        | 0         | 0   | $c_{out} = \overline{c}_{in}.a.b + c_{in}.\overline{a}.b + c_{in}.a.\overline{b} + c_{in}.a.b$ |
| 0 0 1        | 0         | 1   |                                                                                                |
| 0 1 0        | 0         | 1   | $c_{out} = c_{in}.(\overline{a}.b + a.\overline{b}) + a.b.(c_{in} + \overline{c}_{in})$        |
| 0 1 1        | 1         | 0   | $c_{out} = c_{in}.(a \oplus b) + a.b$                                                          |
| 1 0 0        | 0         | 1   | $c_{out} - c_{in} \cdot (a \oplus b) + a.b$                                                    |
| 1 0 1        | 1         | 0   |                                                                                                |
| 1 1 0        | 1         | 0   |                                                                                                |
| 1 1 1        | 1         | 1   |                                                                                                |
|              |           |     |                                                                                                |

 Which is similar to previous expression except with the OR replaced by XOR

# Ripple Carry Adder

- We have seen how we can implement a logic to add two, one bit binary numbers (inc. carry-in).
- However, in general we need to add together two, *n* bit binary numbers.
- One possible solution is known as the Ripple Carry Adder
  - This is simply n, full adders cascaded together

## Ripple Carry Adder

• Example, 4 bit adder

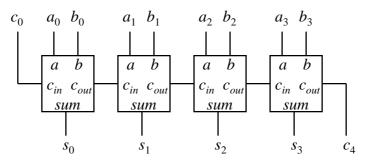

• Note: If we complement a and set  $c_0$  to one we have implemented s = b - a

## To Speed up Ripple Carry Adder

- Abandon compositional approach to the adder design, i.e., do not build the design up from full-adders, but instead design the adder as a block of 2-level combinational logic with 2n inputs (+1 for carry in) and n outputs (+1 for carry out).
- Features
  - Low delay (2 gate delays)
  - Need some gates with large numbers of inputs (which are not available)
  - Very complex to design and implement (imagine the truth table!

## To Speed up Ripple Carry Adder

- Clearly the 2-level approach is not feasible
- One possible approach is to make use of the full-adder blocks, but to generate the carry signals independently, using fast carry generation logic
- Now we do not have to wait for the carry signals to ripple from full-adder to fulladder before output becomes valid

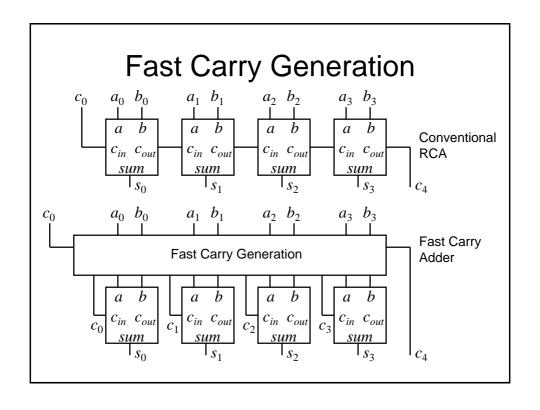

# **Fast Carry Generation**

- We will now determine the Boolean equations required to generate the fast carry signals
- To do this we will consider the carry out signal, c<sub>out</sub>, generated by a full-adder stage (say i), which conventionally gives rise to the carry in (c<sub>in</sub>) to the next stage, i.e., c<sub>i+1</sub>.

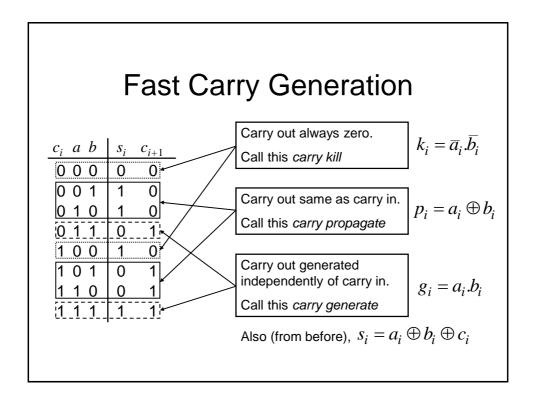

# **Fast Carry Generation**

· Also from before we have,

$$\begin{split} c_{i+1} &= a_i.b_i + c_i.(a_i + b_i) \quad \text{or alternatively,} \\ c_{i+1} &= a_i.b_i + c_i.(a_i \oplus b_i) \end{split}$$

Using previous expressions gives,

$$\begin{split} c_{i+1} &= g_i + c_i.p_i \\ \text{So,} \\ c_{i+2} &= g_{i+1} + c_{i+1}.p_{i+1} \\ c_{i+2} &= g_{i+1} + p_{i+1}.(g_i + c_i.p_i) \\ c_{i+2} &= g_{i+1} + p_{i+1}.g_i + p_{i+1}.p_i.c_i \end{split}$$

# **Fast Carry Generation**

Similarly,

$$\begin{split} c_{i+3} &= g_{i+2} + c_{i+2}.p_{i+2} \\ c_{i+3} &= g_{i+2} + p_{i+2}.(g_{i+1} + p_{i+1}.(g_i + c_i.p_i)) \\ c_{i+3} &= g_{i+2} + p_{i+2}.(g_{i+1} + p_{i+1}.g_i) + p_{i+2}.p_{i+1}.p_i.c_i \end{split}$$

and

$$\begin{split} c_{i+4} &= g_{i+3} + c_{i+3}.p_{i+3} \\ c_{i+4} &= g_{i+3} + p_{i+3}.(g_{i+2} + p_{i+2}.(g_{i+1} + p_{i+1}.g_i) + p_{i+2}.p_{i+1}.p_i.c_i) \\ c_{i+4} &= g_{i+3} + p_{i+3}.(g_{i+2} + p_{i+2}.(g_{i+1} + p_{i+1}.g_i)) + p_{i+3}.p_{i+2}.p_{i+1}.p_i.c_i \end{split}$$

# **Fast Carry Generation**

• So for example to generate  $c_4$ , i.e., i = 0,

$$\begin{aligned} c_4 &= g_3 + p_3.(g_2 + p_2.(g_1 + p_1.g_0)) + p_3.p_2.p_1.p_0.c_0 \\ c_4 &= G + Pc_0 \\ \text{where,} \\ G &= g_3 + p_3.(g_2 + p_2.(g_1 + p_1.g_0)) \\ P &= p_3.p_2.p_1.p_0 \end{aligned}$$

• See it is quick to evaluate this function

# **Fast Carry Generation**

- We could generate all the carrys within an adder block using the previous equations
- However, in order to reduce complexity, a suitable approach is to implement say 4-bit adder blocks with only  $c_4$  generated using fast generation.
  - This is used as the carry-in to the next 4-bit adder block
  - Within each 4-bit adder block, conventional RCA is used

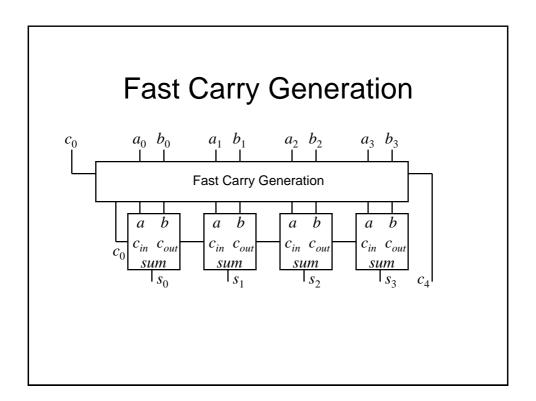

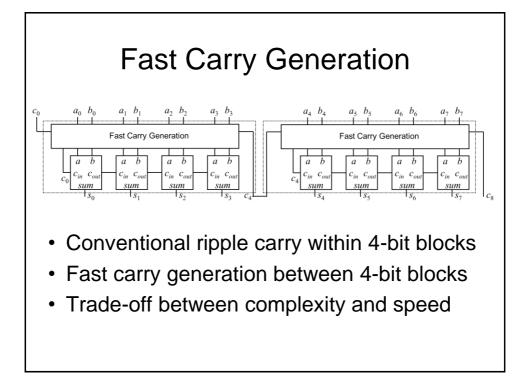

# Combinational Logic Design

**Further Considerations** 

# Multilevel Logic

- We have seen previously how we can minimise Boolean expressions to yield so called '2-level' logic implementations, i.e., SOP (ANDed terms ORed together) or POS (ORed terms ANDed together)
- Note also we have also seen an example of 'multilevel' logic, i.e., full adders cascaded to form a ripple carry adder – see we have more than 2 gates in cascade in the carry chain

# Multilevel Logic

- Why use multilevel logic?
  - Commercially available logic gates usually only available with a restricted number of inputs, typically, 2 or 3.
  - System composition from sub-systems reduces design complexity, e.g., a ripple adder made from full adders
  - Allows Boolean optimisation across multiple outputs, e.g., common sub-expression elimination

# **Building Larger Gates**

· Building a 6-input OR gate

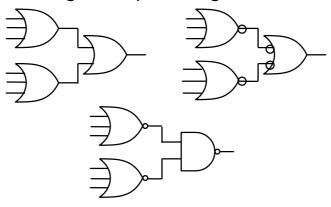

## **Common Expression Elimination**

Consider the following minimised SOP expression:

$$z = a.d.f + a.e.f + b.d.f + b.e.f + c.d.f + c.e.f + g$$

- Requires:
  - Six, 3 input AND gates, one 7-input OR gate – total 7 gates, 2-levels
  - 19 literals (the total number of times all variables appear)

## **Common Expression Elimination**

We can recursively factor out common literals

$$z = a.d.f + a.e.f + b.d.f + b.e.f + c.d.f + c.e.f + g$$

$$z = (a.d + a.e + b.d + b.e + c.d + c.e).f + g$$

$$z = ((a + b + c).d + (a + b + c).e).f + g$$

$$z = (a + b + c).(d + e).f + g$$

 Now express z as a number of equations in 2level form:

$$x = a + b + c$$
  $y = d + e$   $z = x.y.f + g$ 

4 gates, 9 literals, 3-levels

## Gate Propagation Delay

- So, multilevel logic can produce reductions in implementation complexity. What is the downside?
- We need to remember that the logic gates are implemented using electronic components (essentially transistors) which have a finite switching speed.
- Consequently, there will be a finite delay before the output of a gate responds to a change in its inputs – propagation delay

## **Gate Propagation Delay**

- The cumulative delay owing to a number of gates in cascade can increase the time before the output of a combinational logic circuit becomes valid
- For example, in the Ripple Carry Adder, the sum at its output will not be valid until any carry has 'rippled' through possibly every full adder in the chain – clearly the MSB will experience the greatest potential delay

# **Gate Propagation Delay**

- As well as slowing down the operation of combinational logic circuits, gate delay can also give rise to so called 'Hazards' at the output
- These Hazards manifest themselves as unwanted brief logic level changes (or glitches) at the output in response to changing inputs
- We will now describe how we can address these problems

#### Hazards

- Hazards are classified into two types, namely, static and dynamic
- Static Hazard The output undergoes a momentary transition when one input changes when it is supposed to remain unchanged
- Dynamic Hazard The output changes more than once when it is supposed to change just once

# **Timing Diagrams**

- To visually represent Hazards we will use the so called 'timing diagram'
- This shows the logical value of a signal as a function of time, for example the following timing diagram shows a transition from 0 to 1 and then back again

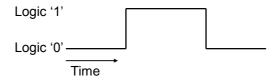

# **Timing Diagrams**

- Note that the timing diagram makes a number simplifying assumptions (to aid clarity) compared with a diagram which accurately shows the actual voltage against time
  - The signal only has 2 levels. In reality the signal may well look more 'wobbly' owing to electrical noise pick-up etc.
  - The transitions between logic levels takes place instantaneously, in reality this will take a finite time.

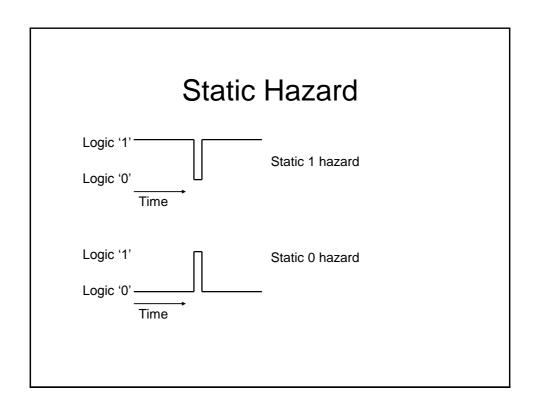

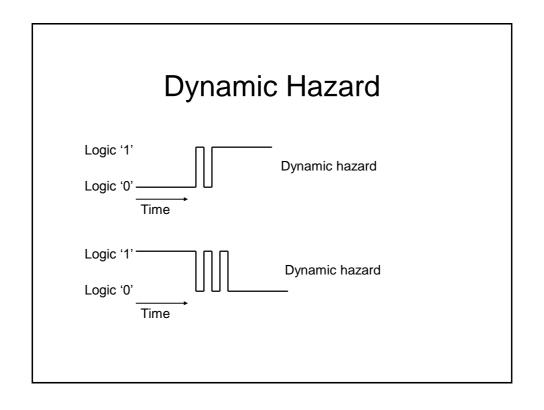

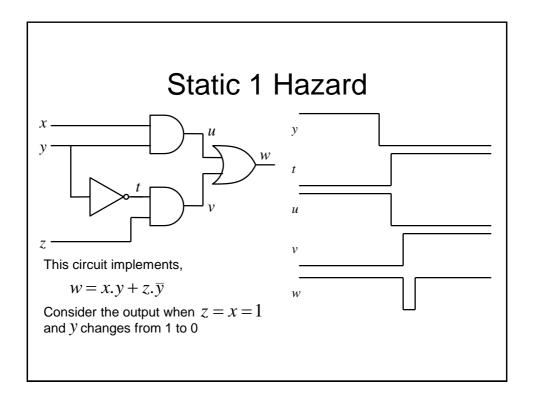

#### Hazard Removal

- To remove a 1 hazard, draw the K-map of the output concerned. Add another term which overlaps the essential terms
- To remove a 0 hazard, draw the K-map of the complement of the output concerned. Add another term which overlaps the essential terms (representing the complement)
- To remove dynamic hazards not covered in this course!

# Removing the static 1 hazard

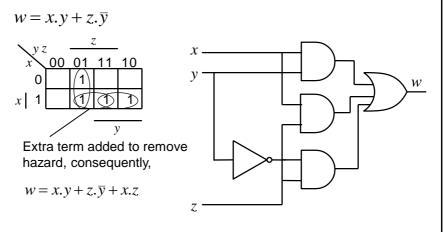

# **Beyond Simple Logic Gates**

Multiplexor (Mux)/selector – chooses

 of many inputs to steer to its single
 output under the direction of control
 inputs, e.g., if the input to a circuit can
 come from several places a Mux is one
 way to funnel the multiple sources
 selectively to the single ouput.

## Multiplexor

The hazard example is actually a 2-to-1 (2:1)
 Mux, i.e., it can select either input x or z to appear at output w under control of y

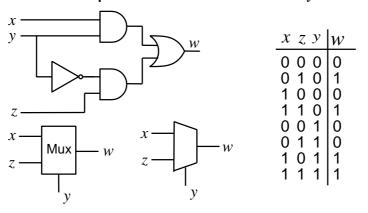

# Multiplexor

- Clearly an *n*-to-1 (n:1) Mux is also possible. For example, an 8-to-1 (8:1) Mux will need 3 control inputs.
- A Mux can also be used to implement combinational logic functions. For example, an 8 input Mux can be used to implement functions having 3 variables expressed as a sum of minterms, i.e., DNF.

$$f = \overline{x}.\overline{y}.\overline{z} + \overline{x}.y.\overline{z} + x.y.\overline{z} + \overline{x}.y.z + x.y.z$$

# Multiplexor

• The control inputs are used to select the minterms required at the output. The Mux is sometimes called a hardware *look-up* table.

# Multiplexor

• In this example if we use one of the inputs as a variable, then we can get away with a 4-to-1 (4:1) Mux

$$f = \overline{x}.\overline{y}.\overline{z} + \overline{x}.y.\overline{z} + x.y.\overline{z} + x.y.z$$

$$f = (\overline{x}.\overline{y} + \overline{x}.y).\overline{z} + x.y.(z + \overline{z})$$

$$f = (\overline{x}.\overline{y} + \overline{x}.y).\overline{z} + x.y$$

$$\overline{\underline{z}} = I_0$$

$$I_1$$

$$I_2$$

$$I_3$$

$$I_3$$

$$I_3$$

$$I_3$$

$$I_3$$

$$I_3$$

$$I_4$$

$$I_3$$

$$I_4$$

$$I_5$$

$$I_5$$

$$I_5$$

$$I_7$$

$$I_8$$

$$I_8$$

$$I_8$$

$$I_8$$

# Multiplexor

• We see it can also be designed via a truth table based approach, e.g.,

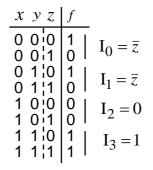

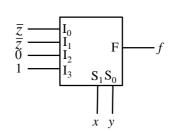

# Demultiplexor

- A demultiplexor is the opposite of a Mux, i.e., a single input is directed to exactly one of its outputs
- The truth table for a 1-to-2 (1:2) Demux (i.e., 1 control input and 2 outputs is:

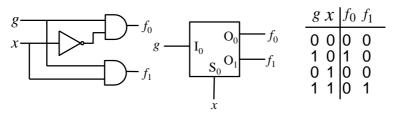

## **Demultiplexor**

- Clearly a larger Demux are also possible.
   For example, a 3-to-8 (3:8) Demux has 3 control inputs and 8 outputs.
- A related function is a *Decoder*. In this
  case the input g is permanently connected
  to a logic 1. This yields a 1-of-2 decoder
  (also known as a 1:2 decoder)

See only one output is logic 1 at a time

#### Decoder

- Clearly an 1-of-n Decoder is possible. For example, a 1-of-8 Decoder (i.e., a 3:8 decoder) has 3 control inputs and 8 outputs.
- A typical application would be to 'Enable (EN)' 1 out-of-n logic sub-systems.

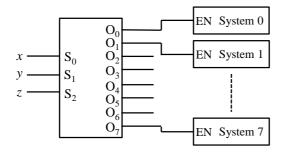

 So, letting x=1, y=z=0 will enable System 1

#### Decoder

- We can see that a 1-of-n Decoder will generate all the possible minterms having n variables.
- Consequently, a logical expression having DNF form can be implemented by ORing together the required minterms at the decoder output.
- Multiple output logic blocks can be created by using multiple OR gates at the decoder output, i.e., one for each output.

#### Decoder

 Decoder implementation of a 3 variable, 2 output combinational logic block.

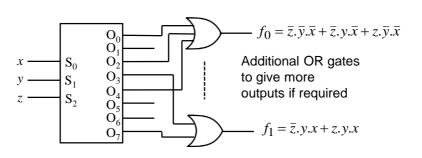

# Even More Ways to Implement Combinational Logic

- We have seen how combinational logic can be implemented using logic gates (e.g., AND, OR), Mux and Demux.
- However, it is also possible to generate combinational logic functions using memory devices, e.g., Read Only Memories (ROMs)

#### **ROM Overview**

- A ROM is a data storage device:
  - Usually written into once (either at manufacture or using a programmer)
  - Read at will
  - Essentially is a look-up table, where a group of input lines (say n) is used to specify the address of locations holding m-bit data words
  - For example, if n = 4, then the ROM has  $2^4 = 16$  possible locations. If m = 4, then each location can store a 4-bit word
  - So, the total number of bits stored is  $m \times 2^n$ , i.e., 64 in the example (very small!) ROM

## ROM Example

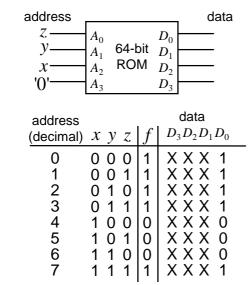

Design amounts to putting minterms in the appropriate address location

No logic simplification required

Useful if multiple Boolean functions are to be implemented, e.g., in this case we can easily do up to 4, i.e., 1 for each output line

Reasonably efficient if lots of minterms need to be generated

# **ROM Implementation**

- Can be quite inefficient, i.e., become large in size with only a few non-zero entries, if the number of minterms in the function to be implemented is quite small
- Devices which can overcome these problems are known as programmable logic array (PLA)
- In PLAs, only the required minterms are generated using a separate AND plane. The outputs from this plane are ORed together in a separate OR plane to produce the final output

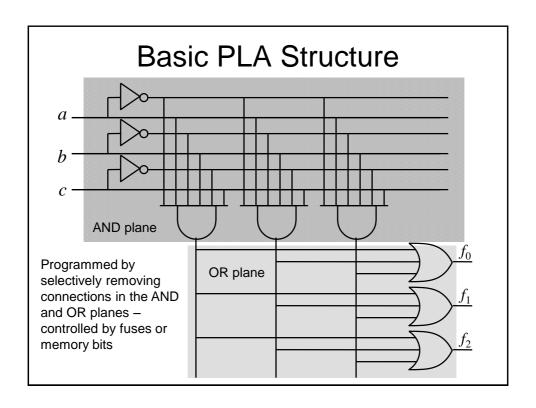

# Other PLA Style Structures

- In PLAs, only the required minterms are generated using a separate AND plane.
   Output from this plane are available to all OR gates to give the final output
- A modified structure known as Programmable Array Logic (PAL) does not have a programmable OR array and so outputs from the AND array can not be shared among the OR gates to give the final outputs.
- This simplifies the structure, but at the cost of lower efficiency

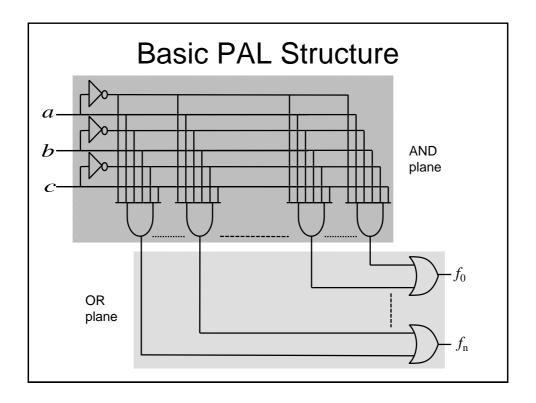

# Other Memory Devices

- Non-volatile storage is offered by ROMs (and some other memory technologies, e.g., FLASH), i.e., the data remains intact, even when the power supply is removed
- Volatile storage is offered by Static Random Access Memory (SRAM) technology
  - Data can be written into and read out of the SRAM, but is lost once power is removed

# **Memory Application**

- Memory devices are often used in computer systems
- The central processing unit (CPU) often makes use of busses (a bunch of wires in parallel) to access external memory devices
- The address bus is used to specify the memory location that is being read or written and the data bus conveys the data too and from that location
- So, more than one memory device will often be connected to the same data bus

#### **Bus Contention**

- In this case, if the output from the data pin of one memory was a 0 and the output from the corresponding data pin of another memory was a 1, the data on that line of the data bus would be invalid
- So, how do we arrange for the data from multiple memories to be connected to the some bus wires?

#### **Bus Contention**

- · The answer is:
  - Tristate buffers (or drivers)
  - Control signals
- A tristate buffer is used on the data output of the memory devices
  - In contrast to a normal buffer which is either 1 or 0 at its output, a tristate buffer can be electrically disconnected from the bus wire, i.e., it will have no effect on any other data currently on the bus known as the 'high impedance' condition

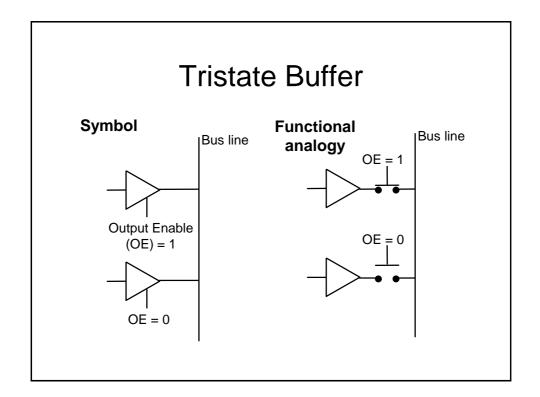

# **Control Signals**

- We have already seen that the memory devices have an additional control input (OE) that determines whether the output buffers are enabled.
- Other control inputs are also provided:
  - Write enable (WE). Determines whether data is written or read (clearly not needed on a ROM)
  - Chip select (CS) determines if the chip is activated
- Note that these signals can be active low, depending upon the particular device